# Machine Ontogeny: Part 2 A Partial Constructor

Presented in the Embryo Physics Course <http://www.embryophysics.org> November 11, 2009

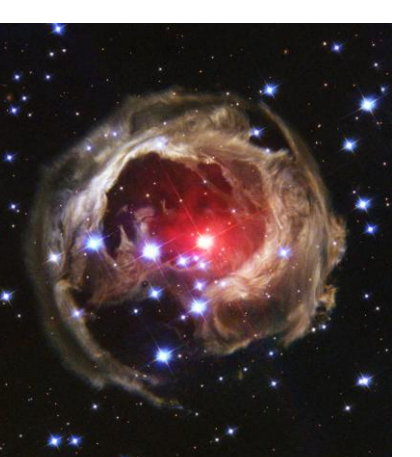

By William R. Buckley California Evolution Institute [WRB@wrbuckley.com](mailto:WRB@wrbuckley.com)

#### Machine Ontogeny, Part 2

#### A Partial Constructor

William R. Buckley

wrb@calevinst.org

## Cellular Automata Basics

a type of computational system, actually a dataflow machine, having the following general characteristics

- Elements unit of division, called "cells"
- Neighborhood association of units
- States **function of units**
- Transitions conversion between states

Generally, each cell represents a single finite state automaton, and collectively they are called a system of finite state automata (a cellular automata).

## Von Neumann Cellular Automata

a specific example

- Elements square
- 
- 
- Transitions synchronous

Neighborhood above, below, left, right • States 29, represented symbolically

A grouping of contiguous cells is known generally as a "configuration," with small units that perform a specific logical function being known as an "organ."

Our partial constructor is a von Neumann cellular automaton – a particular configuration having many organs

## Viewing Cellular Automata

#### Two main means to observe the behavior of a cellular automaton:

Dedicated hardware

- restricted to small spaces
- high rate of transition computation

Emulation software

- very large spaces
- typically quite slow

## Available Emulation Software

• Renato Nobili, Physics, University of Padova <http://www.pd.infn.it/~rnobili/wjvn/index.htm>

> very small cell space supports only two systems of cellular automata slow computation of state transitions

• Tomas Rokicki, et al.

<http://www.sourceforge.net/projects/golly>

unlimited cell space supports most known systems of cellular automata very high rate of computation of state transitions

#### A Partial Constructor

• See your email in-box, where you will find an RLE file suitable for loading into Golly, and use Golly to view the configuration of the partial constructor.

#### Features of a Partial Constructor

- Constitutes a machine zygote
- Includes description of complete configuration
- Complete construction required for self-replication
- Constructs itself, according to included description